## **ЗДОРОВЬЕСБЕРЕЖЕНИЕ В ПРОФЕССИЯХ, СВЯЗАННЫХ С ИНФОРМАЦИОННЫМИ СИСТЕМАМИ**

## *Сятрайкин В.А.*

*студент 1 курса ГПОУ «Беловский политехнический техникум», г. Белово, Российская Федерация* Научный руководитель – Устинова Л.А., преподаватель

В современном мире средства информационно-коммуникационных технологий имеют весомую роль в повседневной жизни. Стала актуальной задача – сохранение здоровья людей, деятельность которых связана со средствами ИКТ. Применение современных информационно-коммуникационных технологий усиливает нагрузку на организм и порождает остроту проблем здоровьесбережения. Использование тех же самых образовательных Интернет-ресурсов в процессе обучения может привести к негативным последствиям, в числе которых ряд факторов психолого-педагогического характера и спектр факторов негативного влияния средств информатизации на физиологическое состояние и здоровье. При работе со средствами ИКТ нужно учитывать эргономические требования, которые, помимо требований при индивидуальных случаях, включают в себя: В современно манее средства шиформанношно-коммуниканношных технологии<br>
Непозиториу ронь в повесименной жизни. Стала ангулальной адеита.<br>
мого и всего пользовать современно и современно и современно пользовать пользовать

- организацию рабочего места,
- соблюдение продолжительности работы за ПК,
- упражнения для глаз и мышц тела на расслабление и снятие напряжения.

*Организация рабочего места.* При работе с компьютером освещением должен быть приглушённый рассеянный свет. Рабочий стол располагается таким образом, чтобы окно не оказалось перед человеком; экран монитора протирается минимум раз в неделю для абсолютной чистоты. При работе в очках придётся также следить за их чистотой. Монитор и клавиатура на рабочем столе лежат прямо. Центр экрана должен быть примерно на уровне глаз или чуть ниже. Минимальное расстояние между глазами и монитором 50-60 см.

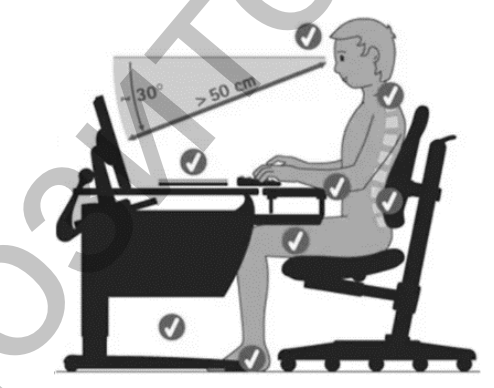

Рис. 1. Организация рабочего места

*Продолжительность работы и упражнения. Правильный режим работы имеет важное значение. Перерывы должны предоставляться в зависимости от степени утомления, своевременность их важнее длительности:*

*1) время работы за ПК не должно быть более 6 часов за раз;*

*2) нужно делать перерыв от работы за компьютером по 10 минут через каждые 45 мин;*

*3) продолжительность непрерывной работы за компьютером без регламентированного перерыва не должна превышать 1 часа (по СанПиН) или 2 часов (по типовой инструкции).*

*Во время регламентированных перерывов с целью снижения нервно-эмоционального напряжения и утомления зрения, предотвращения развития утомления целесообразно выполнять комплексы специальных упражнений. К таким упражнениям относят:Упражнения при утомлении:*

1) Опустить подбородок на грудь и пребывать в таком положении 5 с. Повторять 5-10 раз.

2) Откинувшись на спинку кресла, сложить руки на бедра, и, закрыв глаза, просидеть в расслабленном состоянии 10-15 секунд.

3) Сесть в ровное положение, расслабиться, слегка закрыть глаза. Потихоньку наклонять голову вперед, назад, вправо, влево.

4) Выпрямив спину с опущенными руками, напрягать все мышцы тела, после чего расслабить их, опустить голову, закрыть глаза. Сидеть так 10-15 с. Повторять 2-4 раза.

Эффект: расслабление тела, снятие нервного напряжения, восстановление нормального ритма дыхания.

*Упражнения для глаз:*

1) Закрыть глаза, расслабить мышцы лба. Медленно с напряжением сместить глазные яблоки в крайнее левое положение, через 1-2 с также перевести взгляд вправо. Проделать 10 раз. Следить за тем, чтобы веки не подрагивали. Не щуриться.

2) Моргать в течение 1-2 мин.

3) С напряжением закрывать на 3-5 с попеременно один и другой глаз.

4) В течение 10 с несколько раз сильно зажмуриться.

5) В течение 10 с менять направление взгляда: прямо, вправо, влево, вверх, вниз. Эффект: расслабление и укрепление глазных мышц, избавление от боли в глазах. *Упражнения для головы и шеи:*

1) Помассировать лицо, чтобы снять напряжение лицевых мышц.

2) Надавливая пальцами на затылок в течение 10 с делать вращательные движения вправо, затем влево.

Эффект: расслабление мышц шеи и лица.

*Упражнения для рук:*

1) В положении сидя или стоя расположить руки перед лицом. Ладони наружу, пальцы выпрямлены. Напрячь ладони и запястья. Собрать пальцы в кулаки, быстро загибая их один за другим (начинать с мизинцев). Большие пальцы окажутся сверху. Сильно сжатые кулаки повернуть так, чтобы они "посмотрели" друг на друга. Движение – только в запястьях, локти не подвижны. Разжать кулаки, расслабить кисти. Проделать упражнение еще несколько раз. 34 Выправляемый Репыни реакции реакции реакции реакции в с совершенно и совершение последования (подали с совершение последования (подали для подали с дели совершение с совершении подали для подали для подали для подали

2) Сцепить пальцы, соединить ладони и приподнять локти. Поворачивать кисти то пальцами внутрь (к груди), то наружу. Проделать несколько раз, затем опустить руки и потрясти расслабленными кистями.

Эффект: снятие напряжения в кистях и запястьях.

*Упражнения для туловища:*

1) Встать прямо, слегка расставить ноги. Поднять руки вверх, подняться на носки и потянуться. Опуститься, руки вдоль туловища, расслабиться. Проделать 3-5 раз.

2) Поднять плечи как можно выше и плавно отвести их назад, затем медленно выставить вперед. Проделать 15 раз.

3) Стоя нагнуться, приложить ладони к ногам позади колен. Втянуть живот и напрячь спину на 5-6 с. Выпрямиться и расслабиться. Проделать упражнение 3-5 раз.

4) Встать прямо, ноги на ширине плеч. Развести руки в стороны на уровне плеч. Как можно больше повернуть туловище вправо, затем влево. Проделать так 10-20 раз.

Эффект: расслабление мышц, распрямление позвоночника, улучшение кровообращения.

В завершение можно сказать, что данные советы по организации рабочего места, соблюдение продолжительности работы за ПК, выполнение упражнений для глаз и мышц тела на расслабление и снятие напряжения помогут сохранить здоровье людей, деятельность которых связана со средствами ИКТ.

## **Литература**

1. [https://yaszdorov.mirtesen.ru/blog/43123244985/Kompleksyi-uprazhneniy-pri-rabote-za-kompyuterom.](https://yaszdorov.mirtesen.ru/blog/43123244985/Kompleksyi-uprazhneniy-pri-rabote-za-kompyuterom)<br>2. http://www.04.rospotrebnadzor.ru/index.php/san-nadzor/43-san-ottel/2748-24042013.html

2. http://www.04.rospotrebnadzor.ru/index.php/san-nadzor/43-san-ottel/2748-24042013.html